The book was found

# **C Programming Absolute Beginner's Guide**

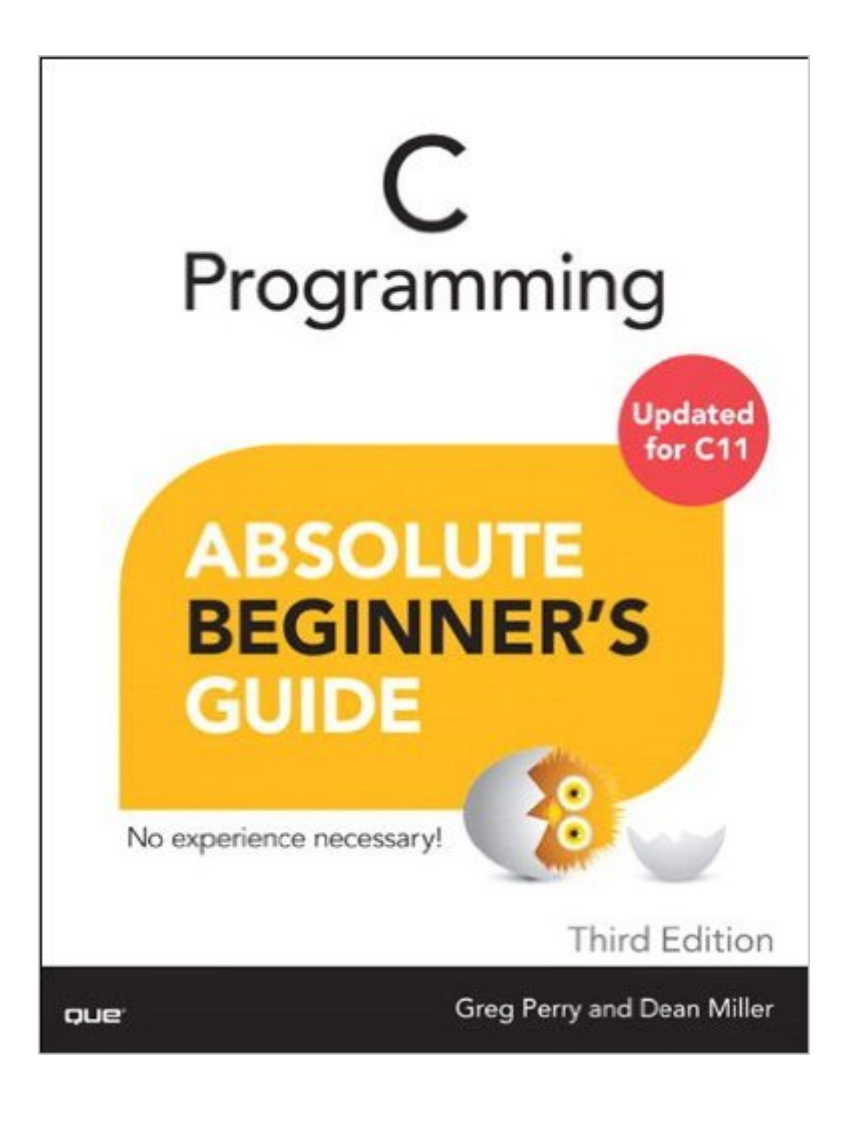

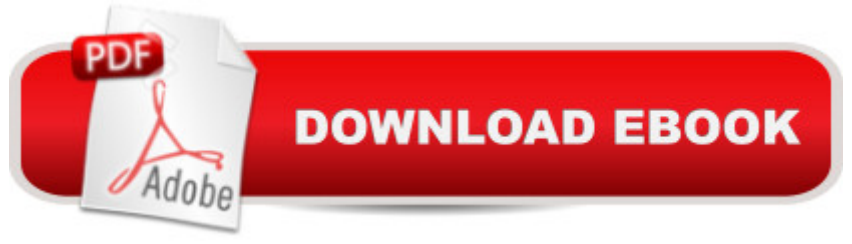

## **Synopsis**

Updated for C11 Write powerful C programs a without becoming a technical expert! This book is the fastest way to get comfortable with C, one incredibly clear and easy step at a time. You  $\hat{a}$ <sup>TM</sup>II learn all the basics: how to organize programs, store and display data, work with variables, operators, I/O, pointers, arrays, functions, and much more. C programming has neverbeen this simple! Who knew how simple C programming could be? This is today  $\hat{a}^{TM}$ s best beginner $\hat{a}$ <sup>TM</sup>s guide to writing C programs $\hat{a}$  "and to learning skills you can use with practically any language. Its simple, practical instructions will help you start creating useful, reliable C code, from games to mobile apps. Plus, itâ <sup>TM</sup>s fully updated for the new C11 standard and todayâ <sup>TM</sup>s free, open source tools! Hereâ  $TMs$  a small sample of what you  $\hat{a}$   $TMl$  learn:  $\hat{a} \notin \hat{b}$  Discover free C programming tools for Windows, OS X, or Linux  $\hat{a} \notin U$ nderstand the parts of a C program and how they fit together  $\hat{a} \notin G$ enerate output and display it on the screen  $\hat{a} \notin G$  Interact with users and respond to their input  $\hat{a} \in M$ ake the most of variables by using assignments and expressions  $\hat{a} \in M$ Control programs by testing data and using logical operators  $\hat{a} \notin S$  ave time and effort by using loops and other techniques  $\hat{a} \notin$  Build powerful data-entry routines with simple built-in functions  $\hat{a} \notin$ Manipulate text with strings  $\hat{a} \notin S$ tore information, so it $\hat{a}^{TM}$ s easy to access and use  $\hat{a} \notin M$ anage your data with arrays, pointers, and data structures  $\hat{a} \notin U$ se functions to make programs easier to write and maintain  $\hat{a} \notin \text{Let } C$  handle all your program $\hat{a}$ <sup>TM</sup>s math for you  $\hat{a} \notin \text{H}$ andle your computer $\hat{a}$ <sup>TM</sup>s memory as efficiently as possible  $\hat{a} \notin M$ ake programs more powerful with preprocessing directives

## **Book Information**

File Size: 26947 KB Print Length: 352 pages Simultaneous Device Usage: Up to 5 simultaneous devices, per publisher limits Publisher: Que Publishing; 3 edition (August 2, 2013) Publication Date: August 2, 2013 Sold by:Â Digital Services LLC Language: English ASIN: B00EANJ09U Text-to-Speech: Enabled X-Ray: Not Enabled Word Wise: Not Enabled

#### Lending: Not Enabled

Enhanced Typesetting: Enabled

Best Sellers Rank: #37,095 Paid in Kindle Store (See Top 100 Paid in Kindle Store) #6 in Kindle Store > Kindle eBooks > Computers & Technology > Programming > C & C++  $#6$  in  $\hat{A}$  Books > Computers & Technology > Programming > Languages & Tools >  $C$  &  $C_{++}$  > Tutorials #10 in  $\hat{A}$  Books > Computers & Technology > Programming > Languages & Tools > C & C++ > C

### **Customer Reviews**

I would like to thank the author for doing such a good job with this book. He explains programming concepts clearly and gives example programs to hammer these concepts home. There are 32 chapters and they are short which I really like. There have been some books that ramble for 30+ pages before even a line of code. Not this book, a couple pages at most and then to coding. Programming is very difficult for me and always has been. This book has helped me a great deal. I actually wrote a couple simple programs. I would recommend this book to anyone. I have dabbled with VB, C# and JavaScript. I should have started with C. C is like the parent of the others and the "genetic code" has been passed down to the other languages. If you are a Newbie, start here if you are looking for a simple but full understanding. Good luck!!! Anyone have recommendations as to what the next C book should be? I am very interested in data acquisition and graphing live data.

This is a good book for someone looking to learn C from the scratch but the Kindle version of the book is a disappointment and should be avoided. Buy printed book instead. I own the Kindle version and in it to view the code you have to click on the "click here to view code image" link on a lot of pages which takes you to the code. On Kindle for PC one can go back to original reading position by pressing back button after viewing the code but on Kindle for iPad, I couldn't find a way to go back after viewing the code. That resulted in wastage of a lot of time.Also the kindle version is full of sentences like the following:"If the or is a prefix, C computes it before anything else on the line. If the or is a postfix, C computes it after everything else on the line finishes. Because the in the preceding code is a prefix."This sentence has some text missing from it and some of such sentences are not accompanied by "click here to view code image" option and hence such sentences don't make any sense. Looks like no one even bothered to proof-read the Kindle version of this book. Such issues have turned a book deserving 5-star review into one with a 2-star review.From now onwards I'll think twice before buying a coding book on Kindle.

\*\*EDIT: According to a poster below, this product does not display properly on an iPad Air.\*\*I'm taking Harvard's CS50 class and ordered this to get a head start. I was hesitant to order the Kindle version based on other reviews that cited several formatting issues, however, I have had no such problems. I am, however, using a somewhat larger tablet (a CyanogenMod hacked Nook HD+ with 8.9 inch screen).The content is organized well and presented in a way that's easy to follow. Tech speak is used only when necessary and a great deal of care has gone into making the information accessible.If you're just getting started with C Programming, I couldn't recommend this book more. It's fantastic as both a teaching tool and a resource.Judging by the feedback, I'd recommend if your screen is under 8 inches go with the paper version. If your screen is above 8 inches, the Kindle version will work splendidly.

This is a clearly written introduction to C for people who haven't coded before. If you're a newbie to coding and mention of pointers has you breaking out in a cold sweat, then I'd recommend this book. If you're looking for something a bit more sophisticated, something that covers things like pointers to functions and linked lists, look elsewhere -- my favorites are Kochan's "Programming in C" and Horton's "Beginning C."

This is the best programming book I have ever read. Sometimes it is hard to follow some books but this one does a very good job of breaking ideas down into short chapters and building from chapter to chapter.

This book really does start with the basics, but then quickly moves on to more advanced subjects just as it should. The difference between this book & others, is the number and type of examples it uses. I've gone through many different 'Beginner's Guides' over the years and this of one of the very few that does it right!I would definitely suggest this ebook to anyone that's just starting out - AS WELL AS THOSE WHO NEED A QUICK REFRESH of their brain...

I've previously had experience with PHP, but nowhere close to a professional. I'm learning embedded systems, and was looking for a quick read to get myself familiarized with C. The book didn't seem to be too lengthy from 's descriptions, and I ordered this book right away. It took me about two weeks to fully digest the contents in this book. I'm very glad I read this book before diving into the advanced world of C. I've started reading "C Programming in One Hour a Day" (http://www..com/gp/product/0789751992/ref=oh\_details\_o00\_s00\_i00?ie=UTF8&psc=1) in case

read.

I'd thought that learning C would be too hard but this book has made it seem much less daunting. Highly recommended.

#### Download to continue reading...

Programming #8:C Programming Success in a Day & Android Programming In a Day! (C [Programming, C++programm](http://ebooksreps.com/en-us/read-book/jePm9/c-programming-absolute-beginner-s-guide.pdf?r=iFHjTiFX6RKV7YtBYV1rqOxCSj3J9KGk4SsZRklerUyyiGTuZrfojWeARHMnmcnb)ing, C++ programming language, Android , Android Programming, Android Games) Programming #57: C++ Programming Professional Made Easy & Android Programming in a Day (C++ Programming, C++ Language, C++for beginners, C++, Programming ... Programming, Android, C, C Programming) Programming #45: Python Programming Professional Made Easy & Android Programming In a Day! (Python Programming, Python Language, Python for beginners, ... Programming Languages, Android Programming) XML Programming Success in a Day: Beginner's Guide to Fast, Easy, and Efficient Learning of XML Programming (XML, XML Programming, Programming, XML Guide, ... XSL, DTD's, Schemas, HTML5, JavaScript) C#: Programming Success in a Day: Beginners guide to fast, easy and efficient learning of C# programming (C#, C# Programming, C++ Programming, C++, C, C Programming, C# Language, C# Guide, C# Coding) VBScript: Programming Success in a Day: Beginner's Guide to Fast, Easy and Efficient Learning of VBScript Programming (VBScript, ADA, ASP.NET, C#, ADA ... ASP.NET Programming, Programming, C++, C) Android: Programming in a Day! The Power Guide for Beginners In Android App Programming (Android, Android Programming, App Development, Android App Development, ... App Programming, Rails, Ruby Programming) DOS: Programming Success in a Day: Beginners guide to fast, easy and efficient learning of DOS programming (DOS, ADA, Programming, DOS Programming, ADA ... LINUX, RPG, ADA Programming, Android, JAVA) ASP.NET: Programming success in a day: Beginners guide to fast, easy and efficient learning of ASP.NET programming (ASP.NET, ASP.NET Programming, ASP.NET ... ADA, Web Programming, Programming) FORTRAN Programming success in a day:Beginners guide to fast, easy and efficient learning of FORTRAN programming (Fortran, Css, C++, C, C programming, ... Programming, MYSQL, SQL Programming) Prolog Programming; Success in a Day: Beginners Guide to Fast, Easy and Efficient Learning of Prolog Programming (Prolog, Prolog Programming, Prolog Logic, ... Programming, Programming Code, Java) Parallel Programming: Success in a Day: Beginners' Guide to Fast, Easy, and Efficient Learning of Parallel Programming (Parallel Programming, Programming, ... C++ Programming, Multiprocessor, MPI) Programming: Computer Programming

Programming, SQL Programming, JavaScript, Python, PHP) Raspberry Pi 2: Raspberry Pi 2 Programming Made Easy (Raspberry Pi, Android Programming, Programming, Linux, Unix, C Programming, C+ Programming) R Programming: Learn R Programming In A DAY! - The Ultimate Crash Course to Learning the Basics of R Programming Language In No Time (R, R Programming, ... Course, R Programming Development Book 1) C Programming Absolute Beginner's Guide C Programming Absolute Beginner's Guide (3rd Edition) PHP 5 / MySQL Programming for the Absolute Beginner PHP 6/MySQL Programming for the Absolute Beginner PHP/MySQL Programming for the Absolute Beginner

**Dmca**